## **SPI-Interface**

Das SPI-Modul (spiD\_master.c) ist auf Port D als Master implementiert.

## **Prinzipieller Ablauf**

Es können sich beliebig viele Device-Treiber als Master anmelden, da sie jeder ein eigenes Datenpaket verwalten. Auch können unterschiedliche Kontrollstrukturen, wie SPI-Mode und Clock-Frequenz parametriert werden. Während des Sendens einer SPI-Datenstroms wird kein zweites Senden zugelassen.

Das Senden wird per Aufruf gestartet und via Interrupt-Serviceroutine fortgesetzt. Beim Start wird das definierte SlaveSelect-Signal (CE) aktiviert.

Anschließend wird dem SPI-Modul des Prozessors das erste Datenbyte übergeben. Dadurch startet der Prozessor den Taktgenerator (CLK) mit der parametrierten Frequenz für genau dieses eine Byte, das auf der MOSI-Leitung erscheint. Zeitgleich - unter Nutzung des CLK-Signals - sendet das angeschlossene Device auf der MISO-Leitung ein entsprechenden Datum als Antwort an das SPI-Modul des Prozessors. Die CLK-Leitung ist immer nur während des Sendens auf MOSI- und MISO-Leitung aktiv.

Ist ein Byte vollständig gesendet, erzeugt der Prozessor einen Interrupt, in dessen Service-Routine das vom Device gesendete Datum gelesen werden kann. Jetzt wird geprüft, ob noch weitere Daten zu schreiben sind. Ist das der Fall, wiederholt sich der Sende-/Empfangszyklus (Tranceiving) wie beschrieben.

Nach dem Senden aller gewünschten Daten wird die SlaveSelect-Leitung deaktiviert. Damit ist die Operation abgeschlossen.

Zu beachten ist, dass der Empfang von Daten aus einem Device immer nur nach Senden von Informationen erfolgt.

## **Softwaredetails**

Das SPI-Modul wird initialisiert und liefert eine SPI-Master-Struktur zurück, die die einzelnen Device-Treiber verwenden müssen. Hier am Beispiel des OneControl-AddOns mit den Devices L9822 und

```
void init_addon_hardware()
            €
              SPI_Master_t *spiMaster = init_spiD(); // Initialize SPI common features
              init_19822(spiMaster);
                                                        // Initialize L9822 using SPI
              init_mcp23s08(spiMaster);
                                                         // Initialize mcp23s08 using SPI
MCP23508 \cdot \frac{1}{2}
```
From: <https://forum.opendcc.de/wiki/>- **BiDiB Wiki**

Permanent link: **<https://forum.opendcc.de/wiki/doku.php?id=softwarebausteine:spi-interface>**

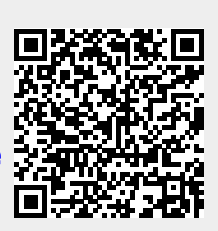

Last update: **2014/09/01 12:34**